# **PEMANFAATAN** *QUERY LIMIT AND ORDER* **PADA BASIS DATA APLIKASI POINT OF SALE (POS) BERBASIS ANDROID**

# **LAPORAN PROYEK AKHIR**

Sebagai salah satu syarat untuk menyelesaikan Studi di Program Studi Manajemen Informatika DIII

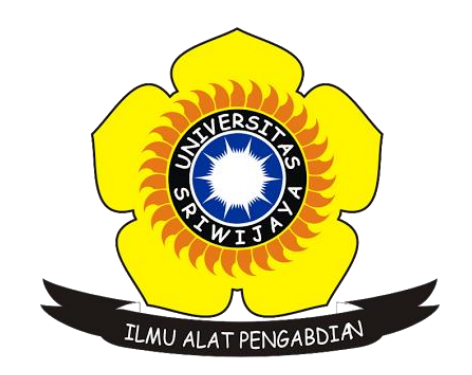

Oleh **Tasya Permata Indah 09010581822044**

**PROGRAM STUDI MANAJEMEN INFORMATIKA FAKULTAS ILMU KOMPUTER UNIVERSITAS SRIWIJAYA**

**2022**

## HALAMAN PENGESAHAN

# PEMANFAATAN QUERY LIMIT AND ORDER PADA BASIS DATA APLIKASI POINT OF SALE (POS) BERBASIS ANDROID

**LAPORAN PROYEK AKHIR** Sebagai salah satu syarat untuk menyelesaikan Studi di Program Studi Manajemen Informatika DIII

Oleh:

Tasya Permata Indah

09010581822044

Pembimbing I,

Hisan Jambak, M.Sc., M.M. AIP. 196804052013081201

Palembang, Maret 2022 Pembimbing II,

Bayu Wijaya Putra, M.Kom. NIP. 198803052019031010

Mengetahui, Koordinator Program Studi Manajemen Informatika, Apriansyah Putra, M.Kom. NIP. 197704082009121001

 $\mathbf{i}$ 

 $\mathbf{i}$ 

#### **ATTESTATION PAGE**

# UTILIZATION OF QUERY LIMIT AND ORDER ON ANDROID BASED POINT OF SALE (POS) APPLICATION'S DATABASE

#### FINAL PROJECT REPORT As one of the requirements to complete the study in Informatics Management Study ProgramDIII

 $By:$ 

Tasya Permata Indah

09010581822044

Pembimbing I

Ihsan Jambak, M.Sc., M.M. Iı NIP. 196804052013081201

Palembang, Maret 2022 Pembimbing II,

Bayu Wilaya Putra, M.Kom.

NIP. 198803052019031010

Mengetahui, Koordinator Program Studi Manafemen Informatika, Apriansyah Putra, M.Kom. NIP. 197704082009121001

 $\ddot{\rm ii}$ 

 $\ddot{\rm ii}$ 

### HALAMAN PERSETUJUAN

Proyek akhir ini di uji dan lulus pada

Hari : Senin

Tanggal

: 14 Maret 2022

Tim penguji:

- 1. Ketua Sidang: M. Rudi Sanjaya, S.Kom., M.Kom.
- 2. Pembimbing 1: Ir. Muhammad Ihsan Jambak, M.Sc., M.W
- 3. Pembimbing 2: Bayu Wijaya Putra, S.Kom., M.Kom.

: Dedy Kurniawan, M.Sc. 4. Penguji

Mengetahui,

Koordinator Program Studi Manajemen Informatika.

Apriansyah Putra, M.Kom. NIP. 197704082009121001

iii

### **SURAT PERNYATAAN**

Saya yang bertanda tangan di bawah ini:

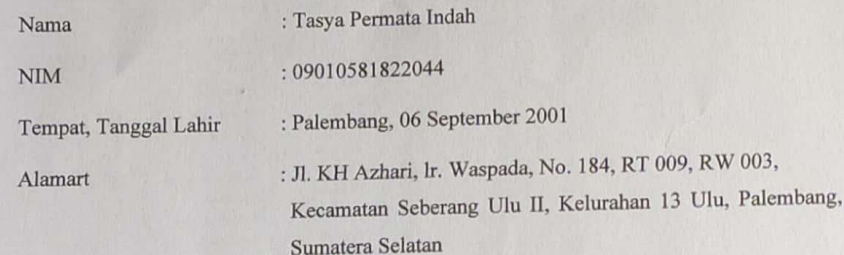

Dengan ini menyatakan bahwa:

- 1. Dalam penyusunan Tugas Akhir harus bersifat orisinil dan tidak melakukan plagiarisme baik produk software/hardware.
- 2. Dalam penyelesaian Tugas Akhir dilaksanakan di laboratorium Fakultas Ilmu Komputer Universitas Sriwijaya dan tidak diselesaikan atau dikerjakan oleh pihak lain di luar Civitas Akademik Universitas Sriwijaya.

Demikian pernyataan ini saya buat dengan sebenar-benarnya dan saya bersedia diberikan sanksi apabila dikemudian hari pernyataan saya ini terbukti tidak benar yaitu:

- 1. Tidak dapat mengikuti ujian komprehensif atau tidak lulus ujian komprehensif
- 2. Bersedia mengganti judul tugas akhir setelah mendapat persetujuan dari pembimbing Tugas Akhir.

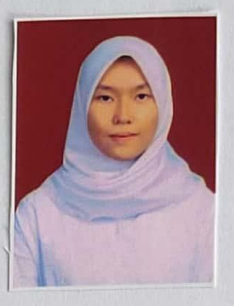

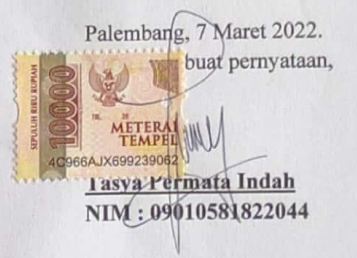

# **HALAMAN PERSEMBAHAN**

## Motto:

- ❖ "Dan barang siapa yang bertakwa kepada Allah, niscaya Allah menjadikan baginya kemudahan dalam urusannya." – Qs. At-Talaq: 4
- ❖ "If there is an uphill road, there will definitely a downhill one, it's a sad truth. But when hard time comes, there is always a door open, so never give up." – Nakamoto Yuta

**Kupersembahkan kepada :**

- ❖ **Orang Tua Tercinta**
- ❖ **Kakak-kakak saya**
- ❖ **Keluarga Besar saya**
- ❖ **Dosen-dosen yang telah membimbing saya**
- ❖ **Teman-teman seperjuangan MI B 2018**
- ❖ **Almamater kebanggaan**

#### **ABSTRAK**

#### PEMANFAATAN QUERY LIMIT AND ORDER PADA BASIS DATA APLIKASI POINT OF SALE (POS) BERBASIS ANDROID

#### Oleh:

Tasya Permata Indah 09010581822044

Proyek akhir ini bertujuan untuk meningkatkan efektivitas dan efisiensi proses kerja pegawai dan pengorganisasian data transaksi dengan memanfaatkan query order and limit pada basis data dalam sebuah sistem Point of Sale berbasis Android. Penelitian ini dilaksanakan di Rucca Street Coffee and Eatery. Penelitian ini menggunakan metode waterfall dalam pengembangan perangkat lunak. Sistem dikembangkan menggunakan software Android Studio dengan bahasa pemrograman Java dan basis data Cloud Firestore. Penelitian ini menghasilkan sebuah aplikasi Point of Sale yang dapat mengintegrasi seluruh divisi kafe. Pemanfaatan query order and limit pada basis data dapat mengurutkan dan membatasi keluaran data sehingga data transaksi dapat lebih terorganisir.

Kata kunci : Aplikasi, Android, Point of Sale, Firebase, Cloud Firestore, Query Limit and Order

Pembimbing I, Hisan Jambak, M.Sc., M.M.

NIP. 196804052013081201

Pembimbing II,

Wijaya Putra, M.Kom. NIP. 198803052019031010

Mengetahui, Koordinator Program Studi Manajemen Informatika, Apriansyah Putra, M.Kom. NIP. 197704082009121001

V

 $\overline{\mathbf{V}}$ 

## **ABSTRACT**

### UTILIZATION OF QUERY LIMIT AND ORDER ON ANDROID BASED POINT OF SALE (POS) APPLICATION'S DATABASE

 $By:$ 

Tasya Permata Indah 09010581822044

This final project aims to increase the effectiveness and efficiency of employee work process and to organize transaction's data by utilizing query order and limit on database of an Android based Point of Sale system. This research was conducted at Rucca Street Coffee and Eatery. This research used waterfall software development life cycle. The system was developed using Android Studio software with Java programming language and Cloud Firestore database. The result of this research is a Point of Sale Application that can integrate all of cafe divisions. Utilization of query order and limit in the database that can sort and limit data output so that transaction data can be more organized.

Key Words :Application, Android, Point of Sale, Firebase, Cloud Firestore, Limit and Order Query

Pembimbing

Ihsan Jambak, M.Sc., M.M.

NIP. 196804052013081201

Pembimbing II,

Wijaya Putra, M.Kom. Bavu

NIP. 198803052019031010

Mengetahui,

Koordinator Program Studi Manajemen Informatika,

<u> Apriansyah Pútra, M.Kom.</u> NIP. 197704082009121001

vi

# **KATA PENGANTAR**

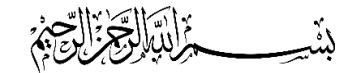

Puji syukur kehadirat Allah SWT atas segala rahmat dan karunia-Nya sehingga penulis dapat menyelesaikan laporan Projek Akhir yang berjudul "Pemanfaatan *Query Limit and Order* pada Basis Data Aplikasi Point of Sale (POS) Berbasis Android". Laporan ini disusun untuk memenuhi salah satu syarat dalam menyelesaikan pendidikan Diploma III pada program Diploma Komputer Universitas Sriwijaya.

Penulis menyadari bahwa penulisan laporan ini tidak terselesaikan dengan baik tanpa bantuan dan sumbangan pemikiran dari berbagai pihak. Oleh karena itu, penulis menyampaikan terima kasih kepada :

- 1. Allah SWT yang mana telah memberikan kesehatan dan kesempatan
- 2. Bapak Jaidan Jauhari, S.Pd.,M.T. selaku Dekan Fakultas Ilmu Komputer Universitas Sriwijaya.
- 3. Bapak Julian Supiardi, M.T. selaku Wakil Dekan Bidang Akademik Fakultas Ilmu Komputer Universitas Sriwijaya.
- 4. Bapak Mgs.Afriyan Firdaus, S.Si., MIT. Selaku Wakil Dekan Bidang Administrasi dan Keuangan Fakultas Ilmu Komputer Universitas Sriwijaya
- 5. Bapak Fathoni, S.T,.MMSI. selaku Wakil Dekan Bidang Kemahasiswaan dan Alumni Fakultas Ilmu Komputer Universitas Sriwijaya.
- 6. Bapak Apriansyah Putra, S.Kom, M.Kom. selaku Koordinator Program Studi Manajemen Informatika Fakultas Ilmu Komputer Universitas Sriwijaya.
- 7. Bapak Ir. Muhammad Ihsan Jambak, M.Sc.,M.M. selaku pembimbing I yang telah banyak memberikan arahan, dukungan, serta motivasi dalam menyelesaikan laporan proyek Akhir ini.
- 8. Bapak Bayu Wijaya Putra, M.Kom. selaku pembimbing II yang telah membimbing dan memberi saran, bantuan, motivasi dalam menyelesaikan laporan proyek akhir ini.
- 9. Muhammad Rafi Akbar selaku pemilik dari Rucca Street *Coffee and Eatery,*  atas izin dan kerja samanya sehingga saya dapat melakukan penelitian dengan lancar.
- 10. Kedua orang tua tercinta, Bapak Idri Dungtjik, S.H. dan Ibu Yuli Nurcahya, S.H., M.H. yang tidak pernah putus asa dalam melafalkan doa dan dzikir, keridhoan, cinta kasih, kesabaran, dan pengorbanannya selama ini.
- 11. Kakak Rivo Idyl Fitrah, S.T dan Odi Anugrah Putra, S.Kom. yang selalu mendukung penulis dalam menyelesaikan laporan proyek akhir ini.
- 12. Kakak Rizka Mesa Ayu Fitrianty, S.Pi. yang selalu menyemangati dan mendukung penulis dalam menyelesaikan laporan proyek akhir ini.
- 13. Kakak Ayatullah Hay, S.TP. yang selalu mendukung penulis dalam segala kondisi.
- 14. Untuk sahabat seperjuangan, Kare, Suci, Moy, Nabilah yang selalu berbagi kebahagiaan dan keluh kesah selama masa perkuliahan.
- 15. Serta semua pihak yang tidak dapat disebutkan satu persatu yang telah meluangkan waktu, memberikan doa, semangat dan motivasi kepada penulis.

Akhir kata, semoga laporan ini dapat bermanfaat bagi berbagai pihak. Penulis mengharapkan kritik dan saran demi kesempurnaan penulisan selanjutnya.

Palembang, Maret 2022. Penulis, **Tasya Permata Indah NIM. 09010581822044**

# **DAFTAR ISI**

<span id="page-10-0"></span>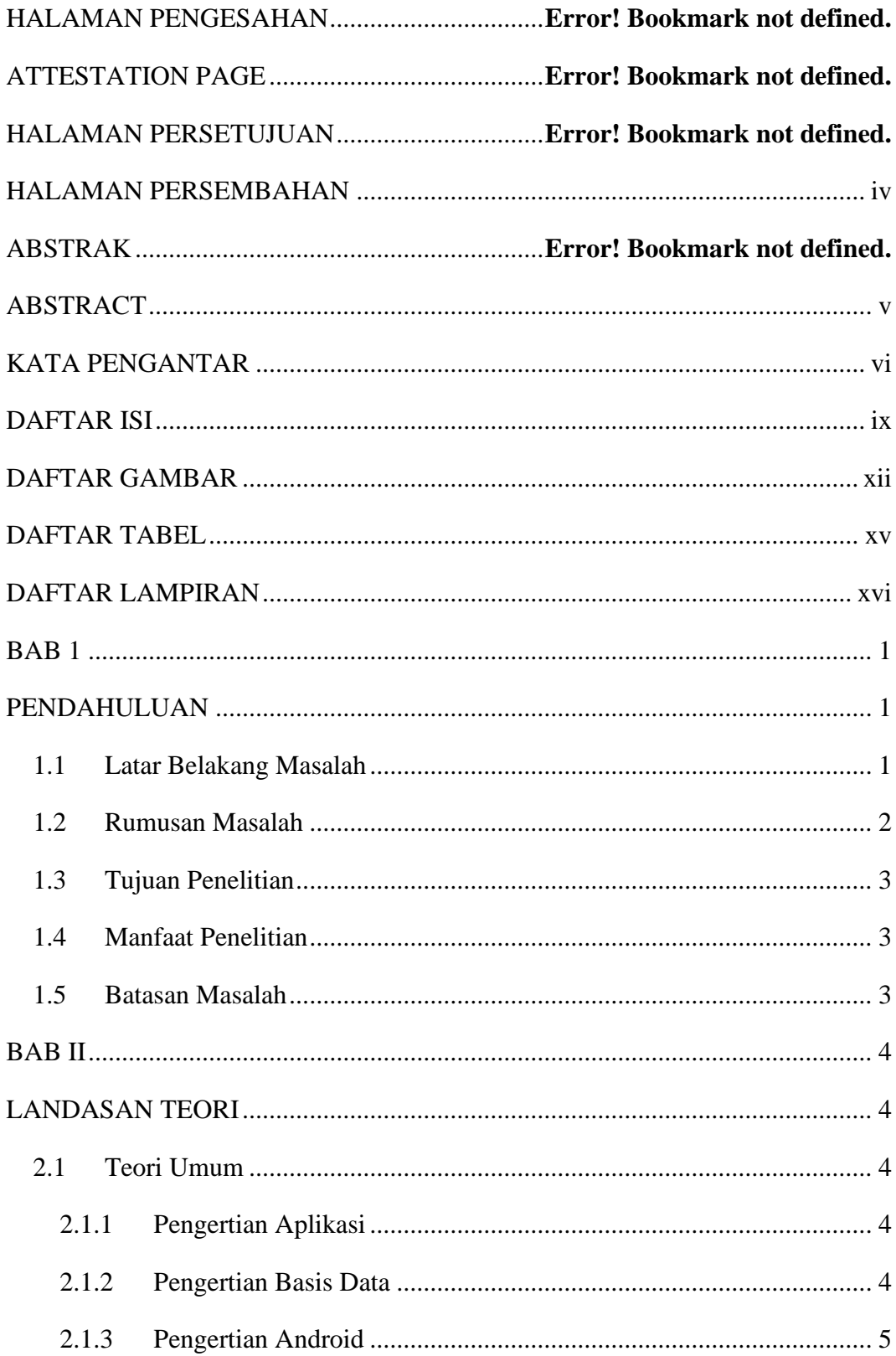

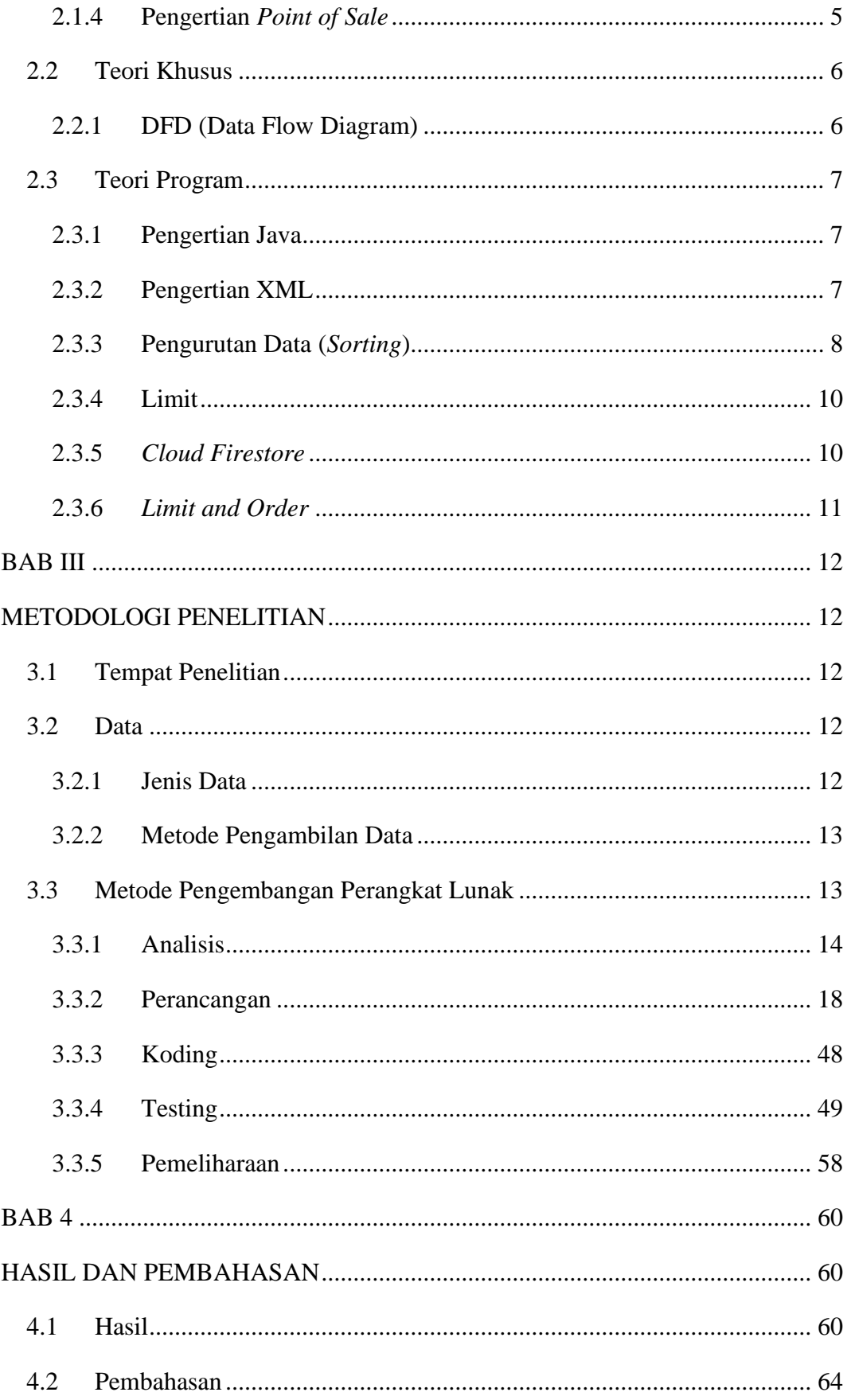

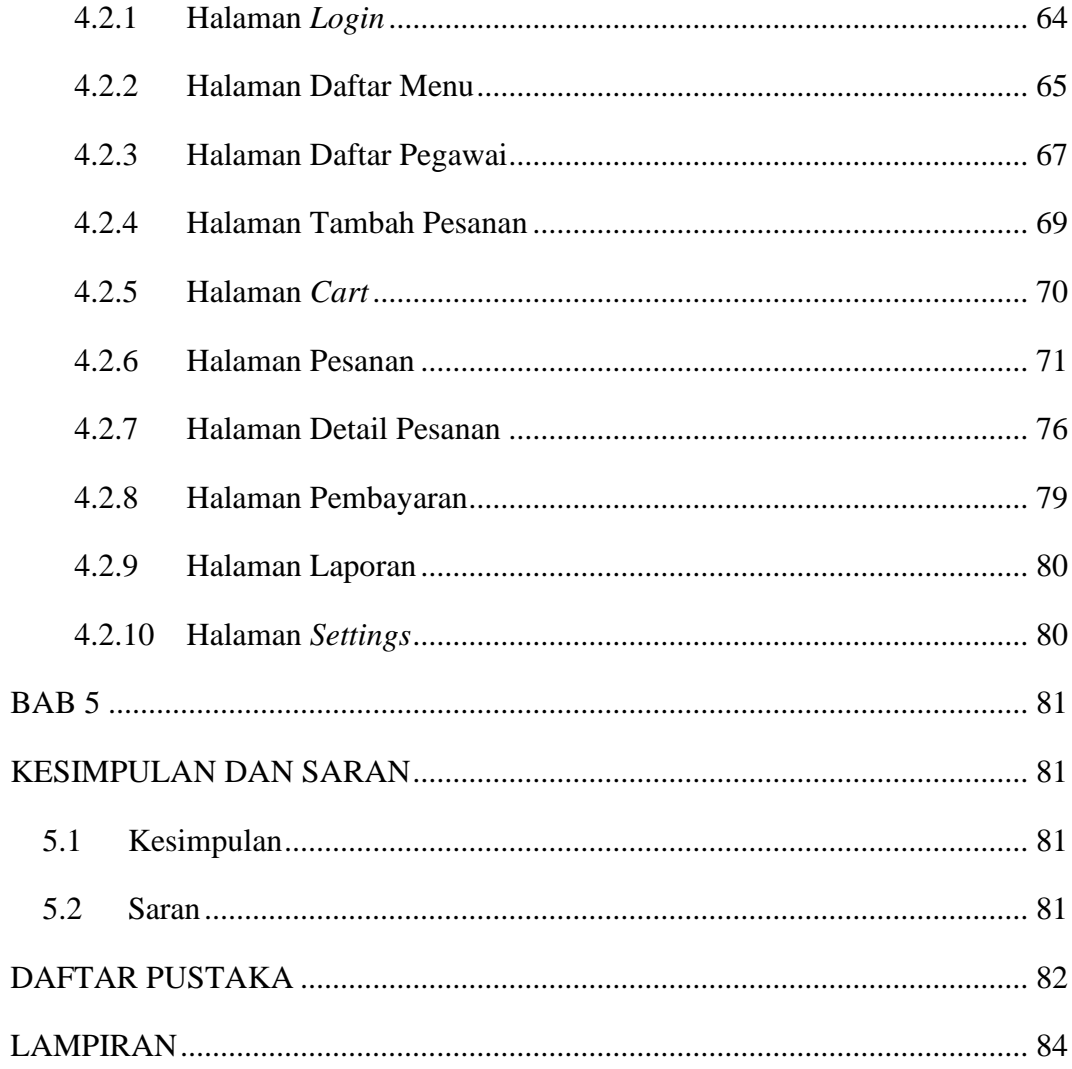

# **DAFTAR GAMBAR**

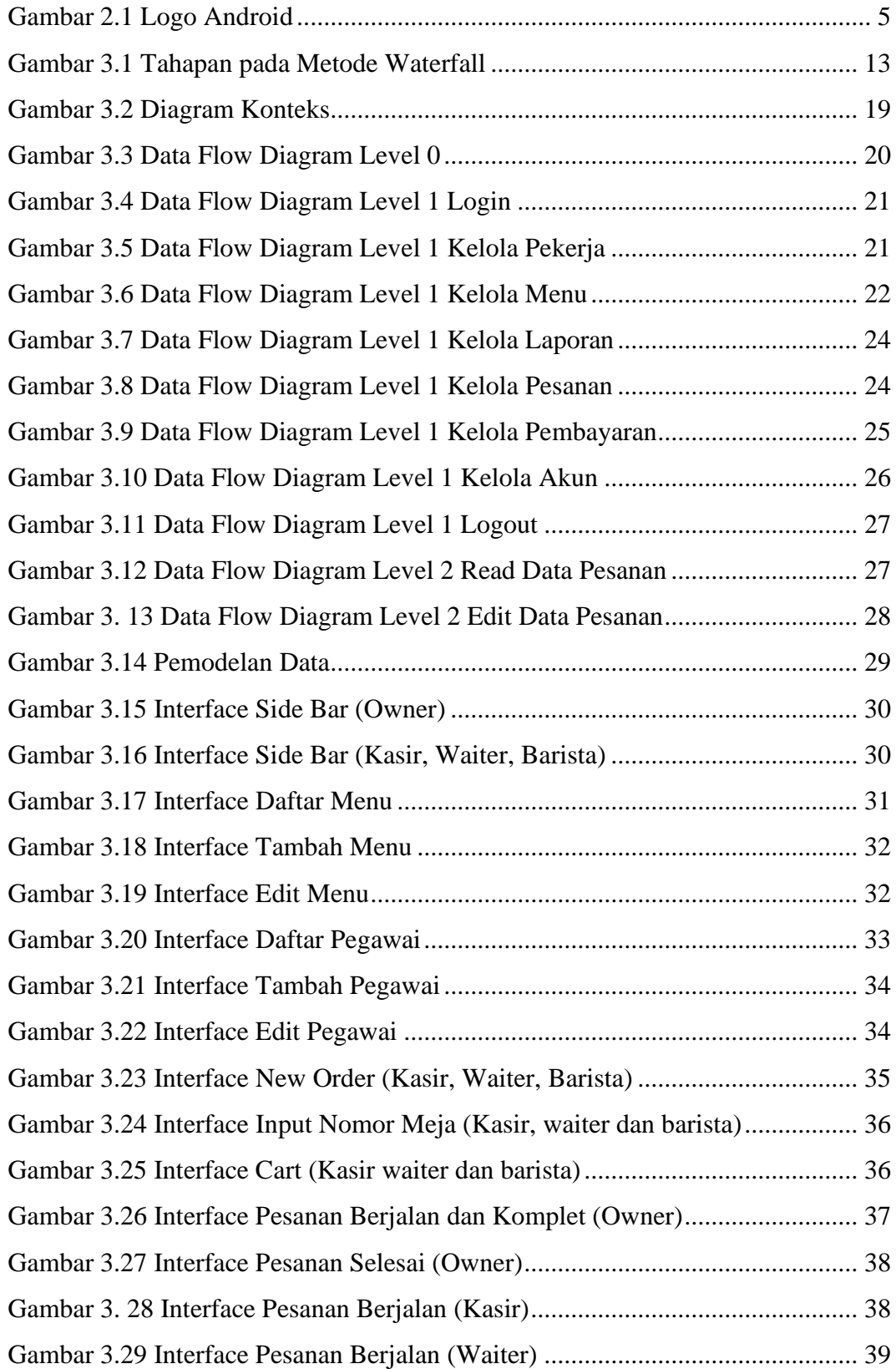

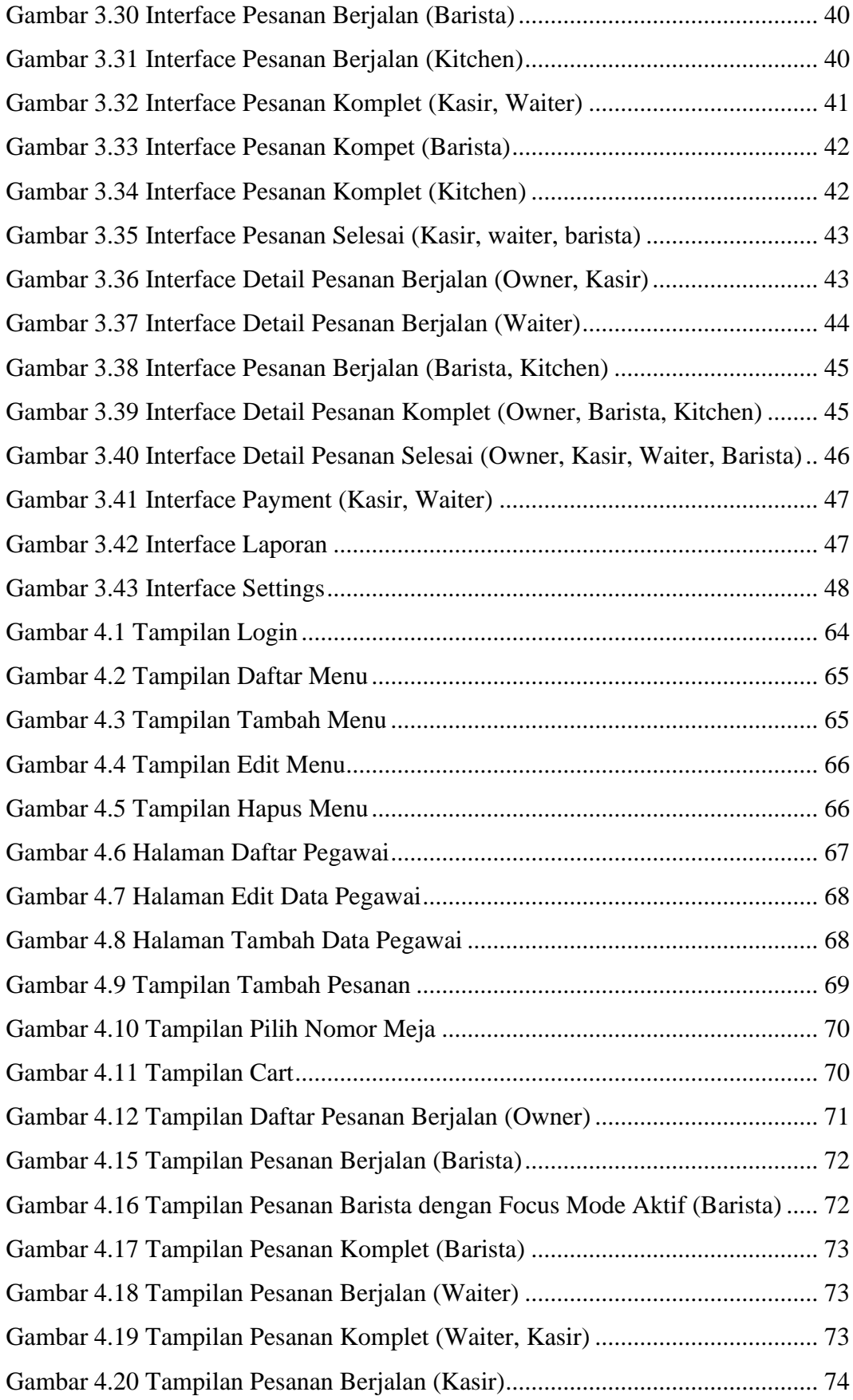

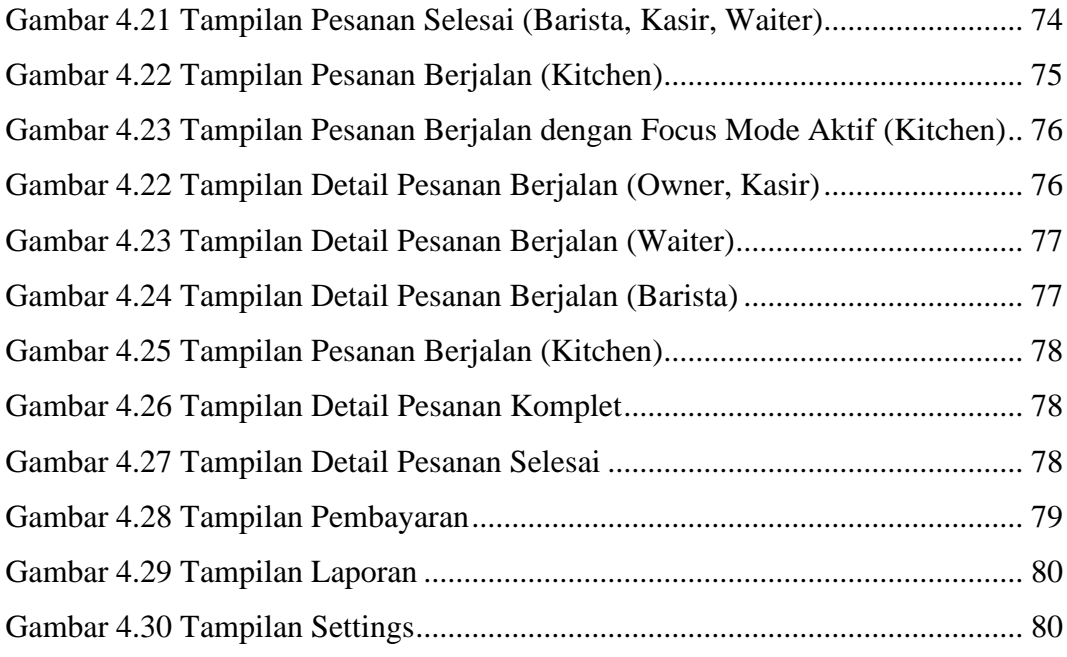

# **DAFTAR TABEL**

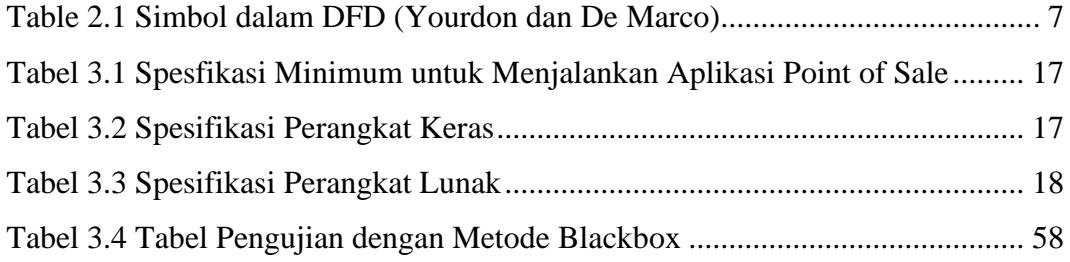

# **DAFTAR LAMPIRAN**

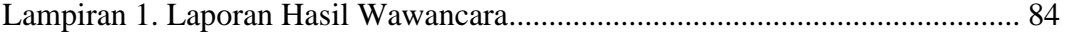

## **BAB 1**

## **PENDAHULUAN**

### **1.1 Latar Belakang Masalah**

Urutan pelayanan dalam suatu transaksi bisnis merupakan salah satu hal penting untuk menjaga pengalaman pelanggan agar tetap dalam kondisi baik. Pada umumnya, transaksi diproses sesuai dengan urutan waktu pesanan masuk. Namun, dalam waktu tertentu urutan ini dapat tertukar secara tidak sengaja, seperti pada saat kunjungan pelanggan membeludak sehingga kertas nota menumpuk dan sulit untuk di atur. Urutan pesanan juga dapat tertukar karena kelalaian pegawai.

*Point of Sale* (POS) merupakan kegiatan yang berorientasi pada penjualan serta sistem yang membantu proses transaksi (Permana & Faisal, 2015). Sistem *Point of Sale* merupakan pengembangan dan digitalisasi sistem mesin kasir konvensional yang menggunakan alat tulis, kertas, nota, kalkulator dan buku besar untuk mendata dan memproses transaksi. Aplikasi *Point of Sale* berperan sebagai alat untuk mencatat transaksi bisnis yang umumnya terdiri dari aplikasi untuk *waiter*, yang digunakan sebagai pemesanan makanan atau minuman, aplikasi *cash register* sebagai pencatatan pembayaran atau kasir, dan aplikasi *reporting* sebagai media *dashboard* untuk pemantauan laporan kinerja (Permana & Faisal, 2015). Namun, aplikasi *Point of Sale* yang saat ini beredar di pasar aplikasi belum ada yang menghubungkan bagian dapur dan *waitress.* Aplikasi *Point of Sale* dapat dikembangkan dengan berbagai fitur baru untuk membantu kegiatan pada bagian dapur dan *waitress*. Sehingga efisiensi dan efektivitas proses bisnis terutama yang bergerak pada bidang *Food and Beverages* (FnB) dapat meningkat.

*Firebase* adalah sebuah layanan dari Google yang berisi berbagai fitur untuk dimanfaatkan dalam mengembangkan aplikasi. *Cloud Firestore* adalah layanan basis data *NoSQL* dari *Firestore* yang dihosting di *cloud* dan dapat diakses langsung oleh aplikasi Apple, Android dan Web melalui SDK Native. Pembuatan *query* pada *Cloud Firestore* bersifat ekspresif, efisien dan fleksibel. Terdapat banyak *method* yang dapat digunakan dalam *query* dokumen pada *Cloud Firestore*, salah satunya adalah *Orderby* dan *Limit. Orderby* digunakan untuk menentukan tata urutan. *Limit* digunakan untuk membatasi jumlah dokumen yang diambil.

Berangkat dari permasalahan yang sudah dibahas, Penulis ingin membangun sebuah aplikasi *Point of Sale* yang terintegrasi dengan bagian dapur dan waitress lalu memanfaatkan *query order* dan *limit* pada basis data *Cloud Firestore* untuk membangun fitur yang mengurutkan dan membatasi tampilan data oleh sistem kepada pengguna sehingga dapat meminimalkan kesalahan urutan dalam pelayanan dan dapat lebih teliti dalam memroses pesanan pelanggan. Kegiatan ini juga akan dijadikan sebagai sebuah Laporan Akhir dengan judul "Pemanfaatan Query Order dan Limit Pada Basis Data Aplikasi Point Of Sale (Pos) Berbasis Android".

### **1.2 Rumusan Masalah**

Dari masalah yang telah paparkan dalam latar belakang, maka permasalahan yang dapat dirumuskan adalah bagaimana *query order* dan *limit* dapat mengatasi masalah urutan pelayanan pesanan yang sering tertukar dengan menampilkan data pesanan yang terurut dan/atau terbatas kepada pengguna aplikasi *Point of Sale* yang telah terhubung dengan dapur dan bar.

### **1.3 Tujuan Penelitian**

Adapun tujuan dari penelitian ini adalah membangun sebuah aplikasi *Point of Sale* yang terintegrasi dengan dapur dan memanfaatkan *query order* dan *limit* untuk mengurutkan dan/atau membatasi tampilan data pesanan sehingga dapat meminimalkan kesalahan urutan dalam pelayanan pesanan pelanggan.

## **1.4 Manfaat Penelitian**

Adanya penelitian ini diharapkan dapat membantu pekerjaan pegawai untuk memroses pesanan pelanggan sesuai dengan urutan waktu pesanan masuk sehingga proses bisnis dan pengalaman pelanggan dapat terjaga dengan baik.

#### **1.5 Batasan Masalah**

Agar lebih terarah dan tidak menyimpang dari permasalahan yang telah dirumuskan, Penulis memberikan batasan pada bahasan dalam penelitian ini, yaitu:

- 1. Penelitian ini dilaksanakan pada kafe Rucca Street *Coffee and Eatery*.
- 2. Aplikasi berjalan pada perangkat bergerak berbasis Android dengan versi minimal Android 7.0 (Nougat).
- 3. Aplikasi dibangun menggunakan bahasa pemrograman Java dan menggunakan basis data *Cloud Firestore*.

## **DAFTAR PUSTAKA**

Jatnika, H. (2013). *Pengantar Sistem Basis Data*. 466.

- Juansyah, A. (2015). Pembangunan Aplikasi Child Tracker Berbasis Assisted Global Positioning System ( A-GPS ) Dengan Platform Android. *Jurnal Ilmiah Komputer Dan Informatika (KOMPUTA)*, *1*(1), 1–8. elib.unikom.ac.id/download.php?id=300375
- Kadir, A. (2014). *Buku Pertama Belajar Pemrograman Java Untuk Pemula*. *January 2014*, 444. https://doi.org/10.13140/2.1.3686.2084
- Permana, S. D. H., & Faisal. (2015). Analisa Dan Perancangan Aplikasi Point Of Sale (POS) Untuk Mendukung Manajemen Hubungan Pelanggan. *Jurnal Teknologi Informasi Dan Ilmu Komputer*, *2*(1), 20. https://doi.org/10.25126/jtiik.201521124

Point, T. (2013). *Java tutorialspoint: simply made easy learning*.

- Rahayuningsih, P. A. (2016). Analisis Perbandingan Kompleksitas Algoritma Perurutan Nilai (Sorting). *Evolusi*, *4*(May), 31–48. http://etd.lib.metu.edu.tr/upload/12620012/index.pdf
- Septian, F. (2017). *Sistem informasi point of sale (pos) pada koperasi pegawai bank indonesia (kopebi)*.
- Soufitri, F. (2019). Perancangan Data Flow Diagram Untuk Sistem Informasi Sekolah (Studi Kasus Pada Smp Plus Terpadu). *Ready Star*, *2*(1), 240–246.
- Tjaru, S. N. B. (2009). Kompleksitas Algoritma Pengurutan Selection Sort dan Insertion Sort. *Makalah IF2091 Strategi Algoritmik*, *13508054*.
- Wahid, A. A. (2020). Analisis Metode Waterfall Untuk Pengembangan Sistem Informasi. *Jurnal Ilmu-Ilmu Informatika Dan Manajemen STMIK*, *November*,

 $1 - 5$ .

https://www.researchgate.net/profile/Aceng\_Wahid/publication/346397070\_ Analisis\_Metode\_Waterfall\_Untuk\_Pengembangan\_Sistem\_Informasi/links/ 5fbfa91092851c933f5d76b6/Analisis-Metode-Waterfall-Untuk-Pengembangan-Sistem-Informasi.pdf